## KDMA INTERNATIONAL

SUBJECT: COMPUTER SCIENCE (083)

**Class: XII Session 2019-20**

## **Pre-Prelims**

Total Pages: 4 Date:11/12/19

## **Time Allowed: 3 hours Maximum Marks: 70**

## **General Instructions:**

- All questions are compulsory.
- Question paper is divided into 4 sections A, B, C and D.

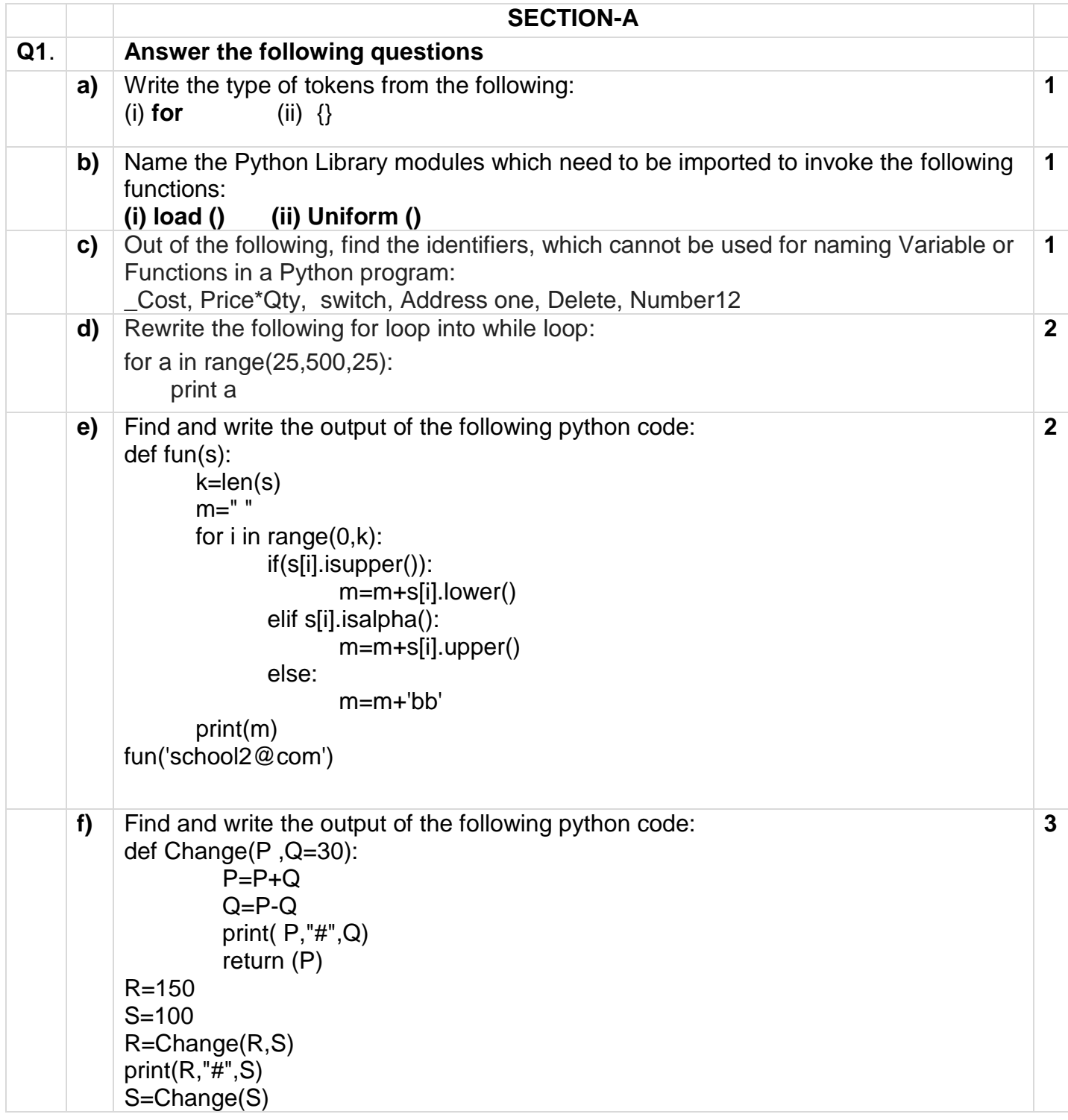

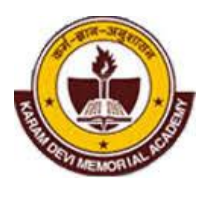

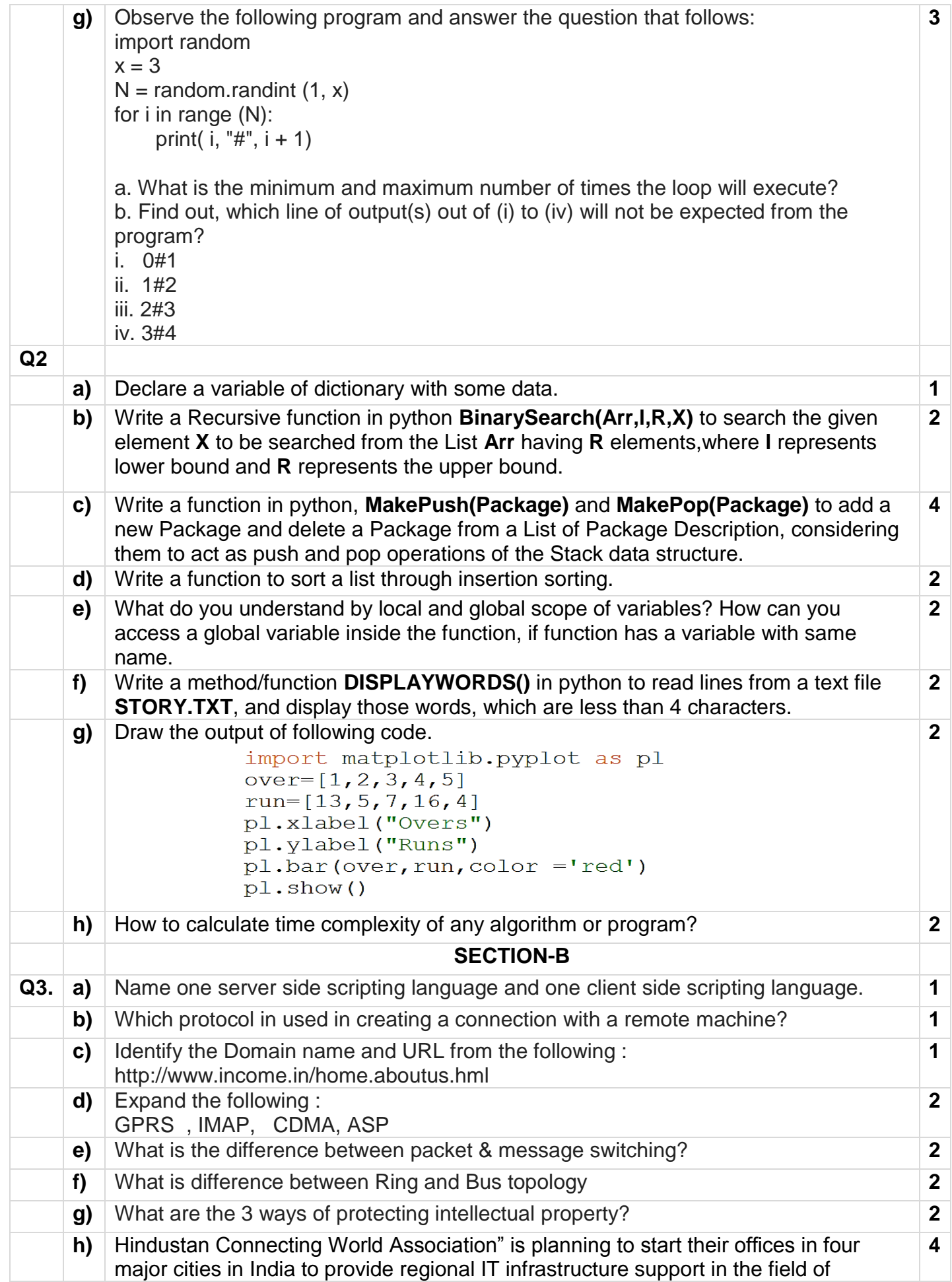

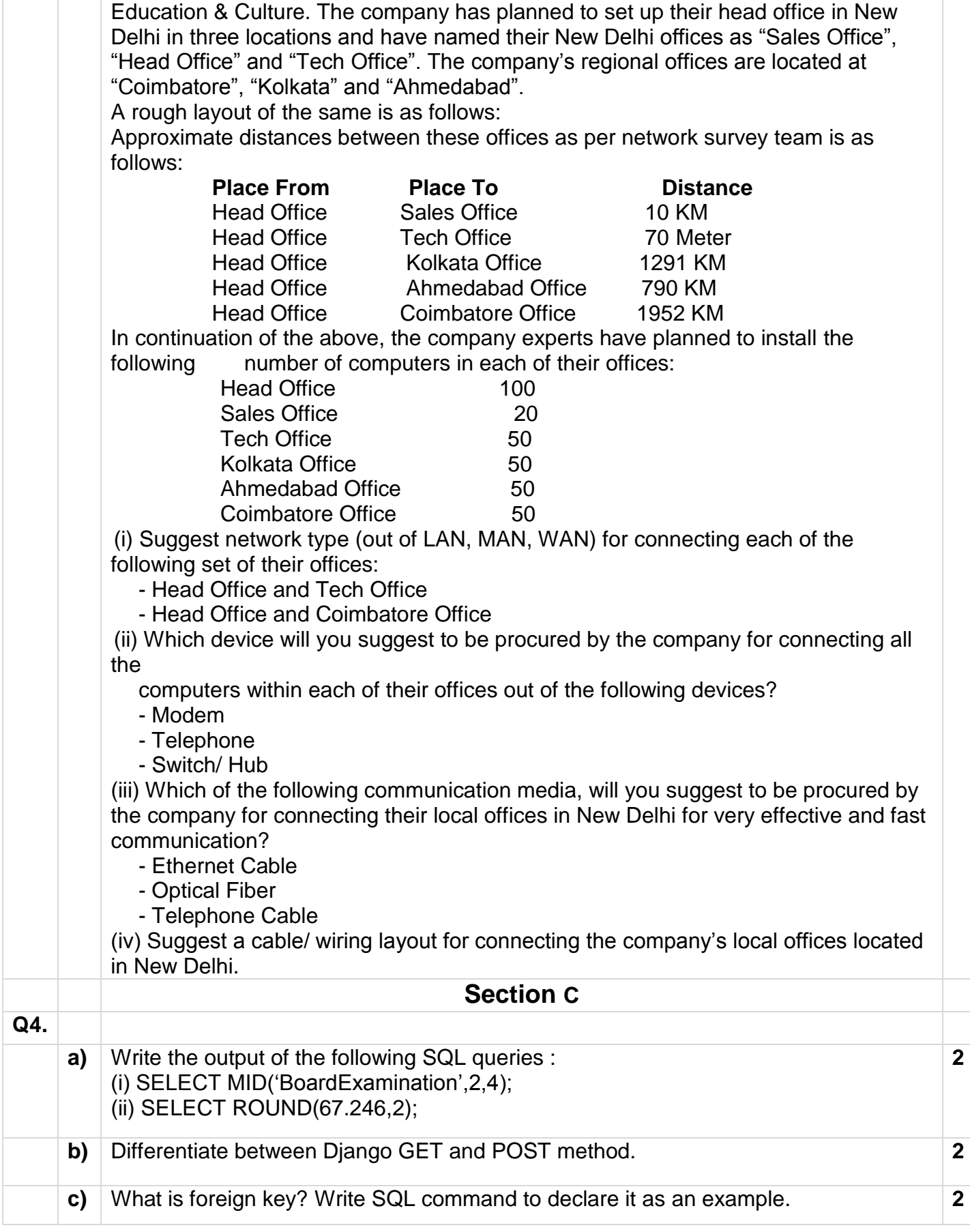

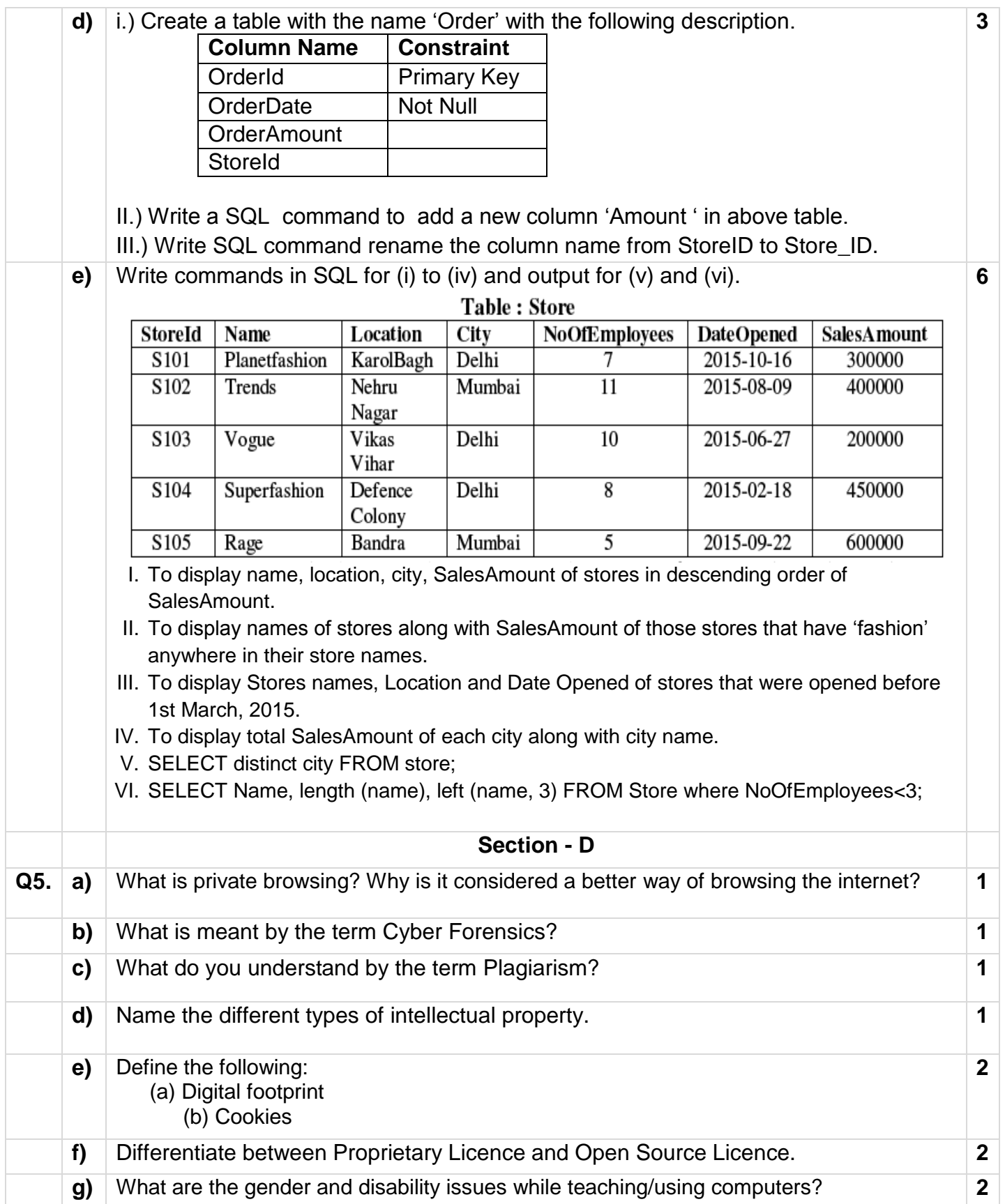